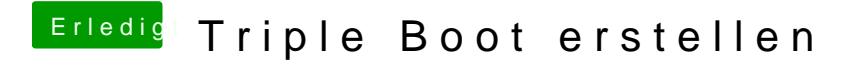

Beitrag von derHackfan vom 11. März 2018, 09:09

Und läuft das dreier Gespann mittlerweile?